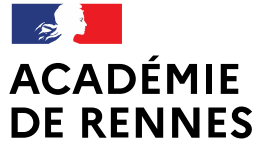

Liberté Égalité Fraternité Direction des services départementaux de l'éducation nationale d'Ille-et-Vilaine

# **« LE NUMÉRIQUE EN MATERNELLE » Les mercredis du numérique**

#### **WEBINAIRE 8 MARS 2023**

Formation proposée par le Pôle Numérique 35 et animée par ·Morgane Gouranton, Conseillère Pédagogique Rennes Sud

• Philippe Coston, Conseiller Pédagogique Départemental Numérique 35

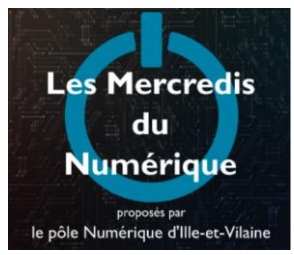

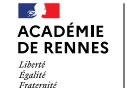

de l'éducation nationale

## « Le numérique en maternelle »

# Sommaire

### **Introduction**

Un VPI dans une classe maternelle ? Utiliser des outils numériques « sans écran » Questions / réponses Conclusion

Égalité

.<br>Direction des services départementau de l'éducation nationale d'He-et-Vilaine

## « Le numérique en maternelle »

## **Introduction**

Présentation du pôle numérique

**Organisation du tchat - questions** 

Présentation de Morgane Gouranton, CPC

ction des censices dénartements de l'éducation national

### « Le numérique en maternelle »

### Un VPI dans une classe de maternelle ?

Pour obtenir une attention conjointe

Pour s'entrainer

Pour expliciter des stratégies, des procédures

Direction des services départe<br>de l'éducation nationale<br>d'Ille-et Vilaine

Égalité

### Un VPI dans une classe de maternelle ?

#### Pour obtenir une attention conjointe Avoir un support commun et visible par tous

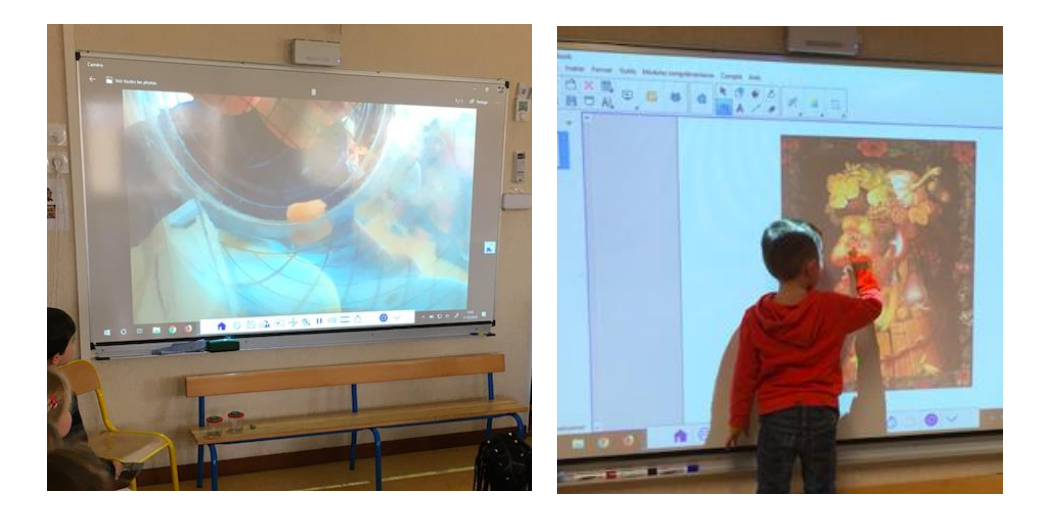

Observer un animal Décrire une œuvre

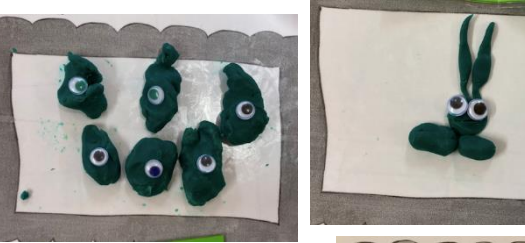

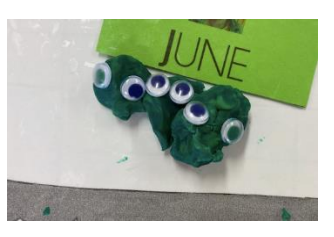

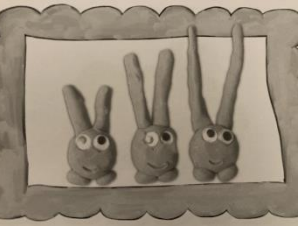

#### Comparer des productions d'élèves

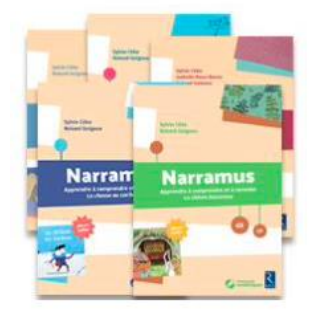

Utiliser des supports intéractifs Direction des services départer<br>de l'éducation nationale

Égalité<br>Exaterni

### Un VPI dans une classe de maternelle ?

#### Pour s'entrainer

#### L'élève a un retour immédiat sur son action

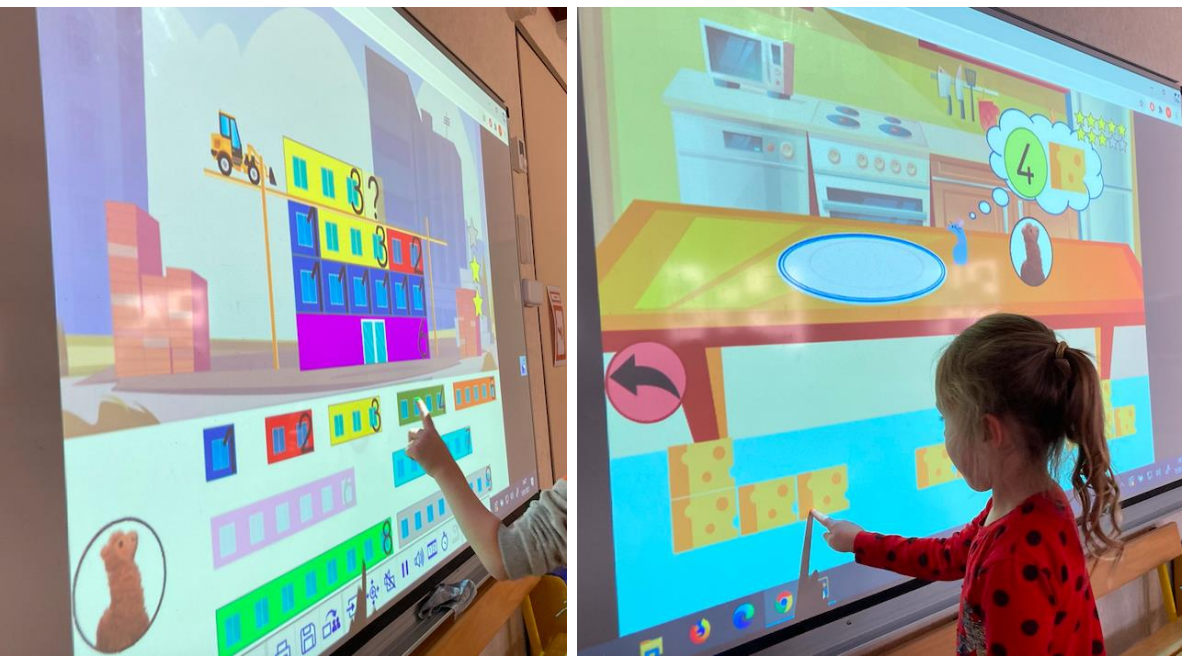

Utiliser des jeux « clé en main », des jeux créés par des enseignants.

*« La classe du lama » « La classe de Florent »*

Direction des services départementaux de l'éducation nationale **DE RENNES** d'Ille-et-Vilaine

Liberté Liverse<br>Égalité<br>Fraternité

### Un VPI dans une classe de maternelle ?

#### Pour s'entrainer

#### L'élève a un retour immédiat sur son action

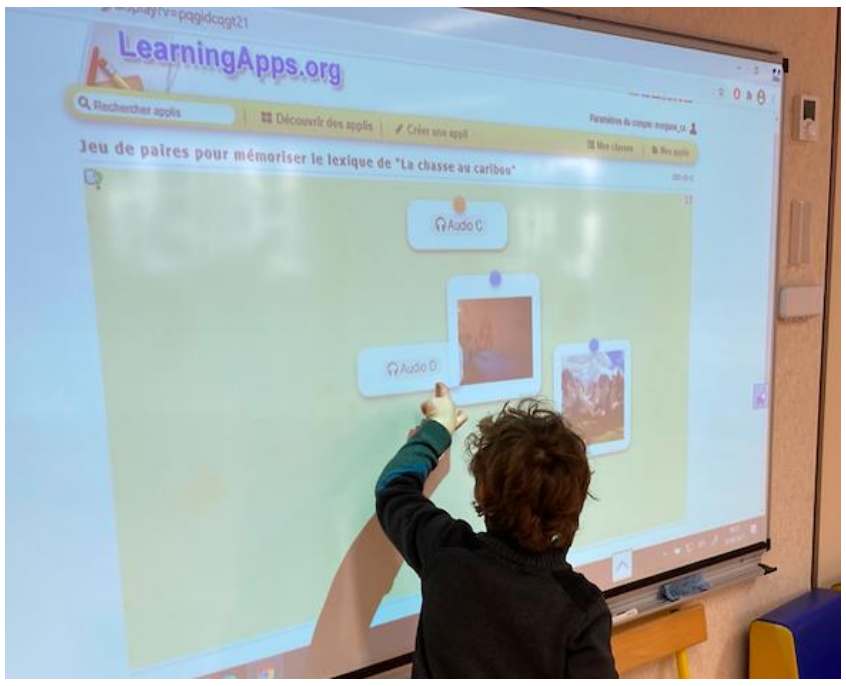

Utiliser une application qui permet de créer ses propres jeux à partir d'une matrice. *« Learning apps »*

Direction des services départementaux<br>de l'éducation nationale<br>d'Ille-et-Vilaine **DE RENNES** 

Liberté Liverse<br>Égalité<br>Fraternit

### Un VPI dans une classe de maternelle ?

#### Pour s'entrainer

#### L'élève a un retour immédiat sur son action

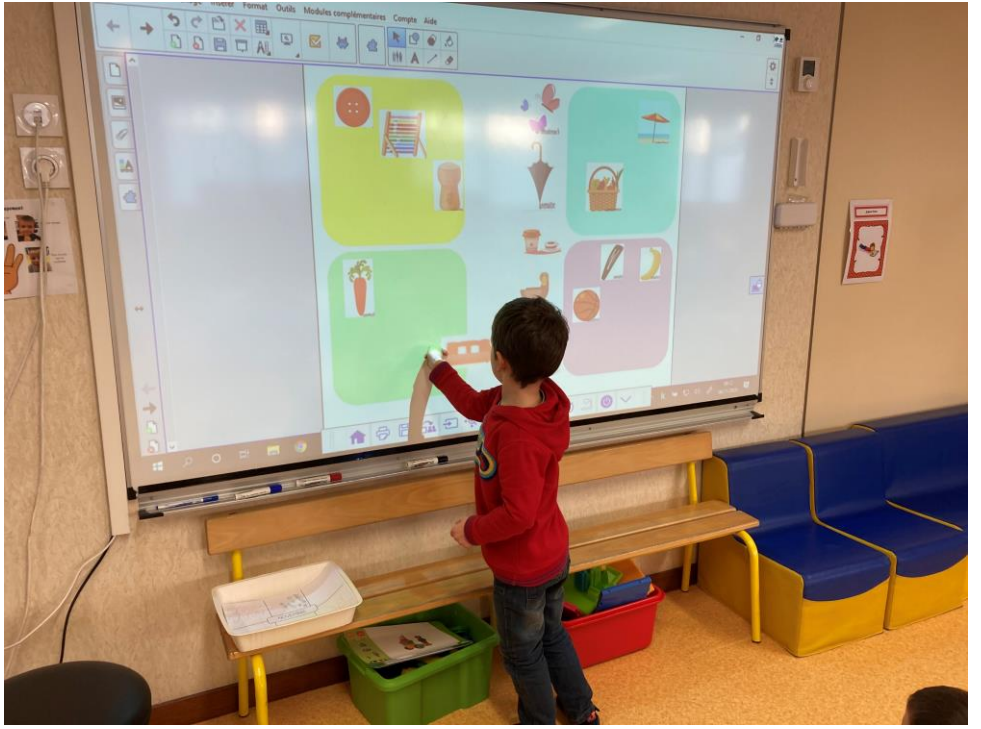

Utiliser le créateur d'interactivité du logiciel fourni avec le VPI.

Direction des services départes<br>de l'éducation nationale<br>d'Ille-et-Vilaine

### Un VPI dans une classe de maternelle ?

#### Pour expliciter des stratégies, des procédures

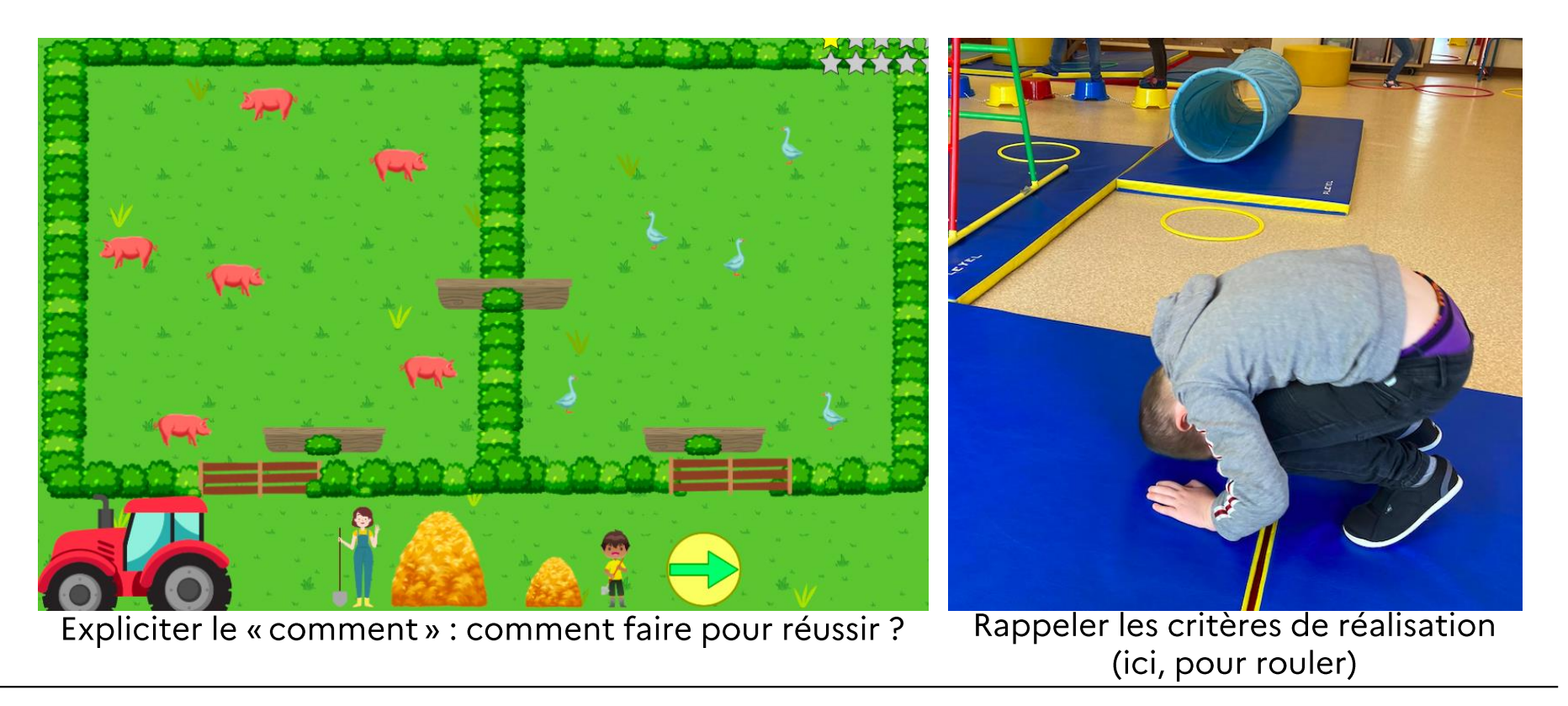

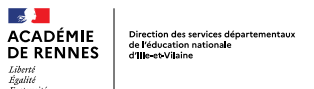

### « Le numérique en maternelle »

### Sommaire

## Introduction

- Un VPI dans une classe maternelle ?
- Utiliser des outils numériques « sans écran »
- Questions / réponses
- Conclusion

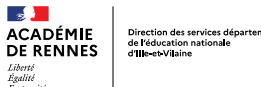

### Utiliser des outils numériques « sans écran »

#### Pour construire l'apprentissage de l'autonomie

#### Apprendre à utiliser des référents

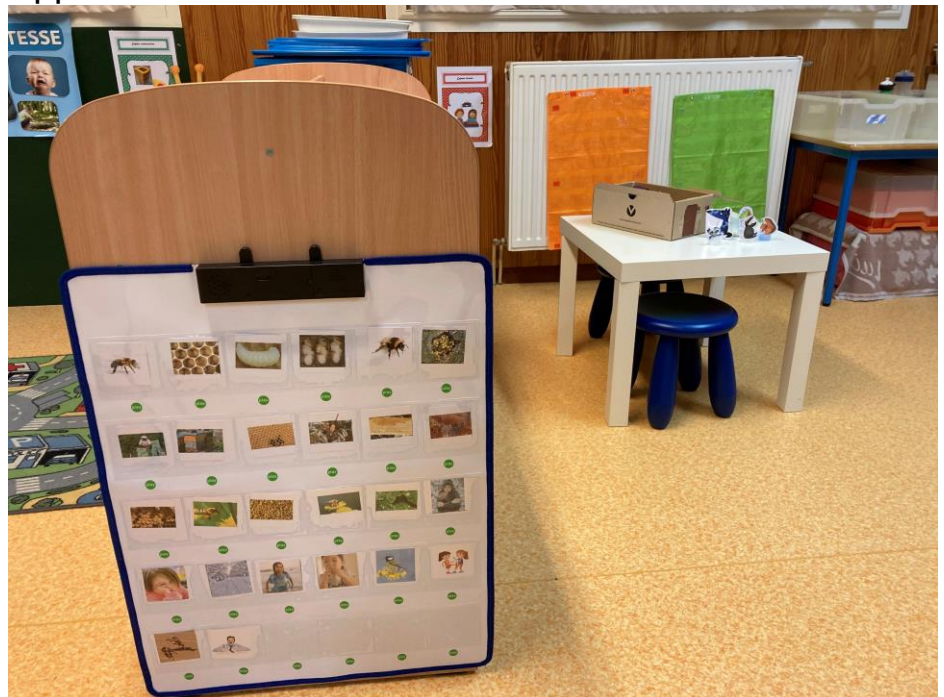

Avoir un référent disponible et accessible en

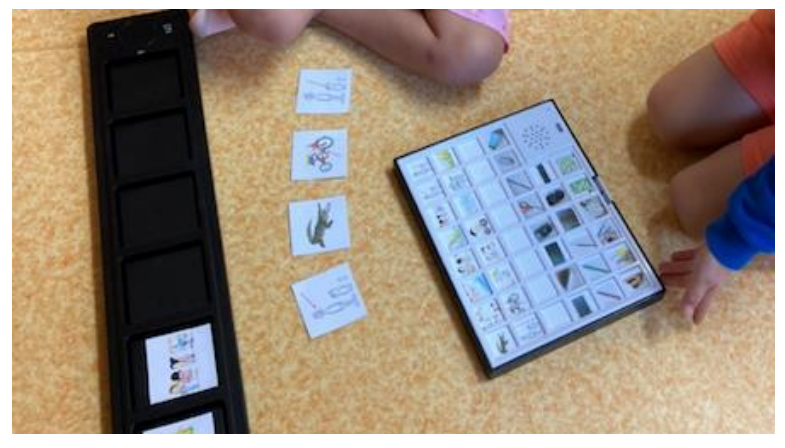

Utiliser un référent pour s'aider, pour valider son travail, etc.

permanence.

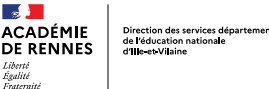

### Utiliser des outils numériques « sans écran »

#### Pour favoriser le développement du langage oral

S'entrainer à mémoriser le lexique

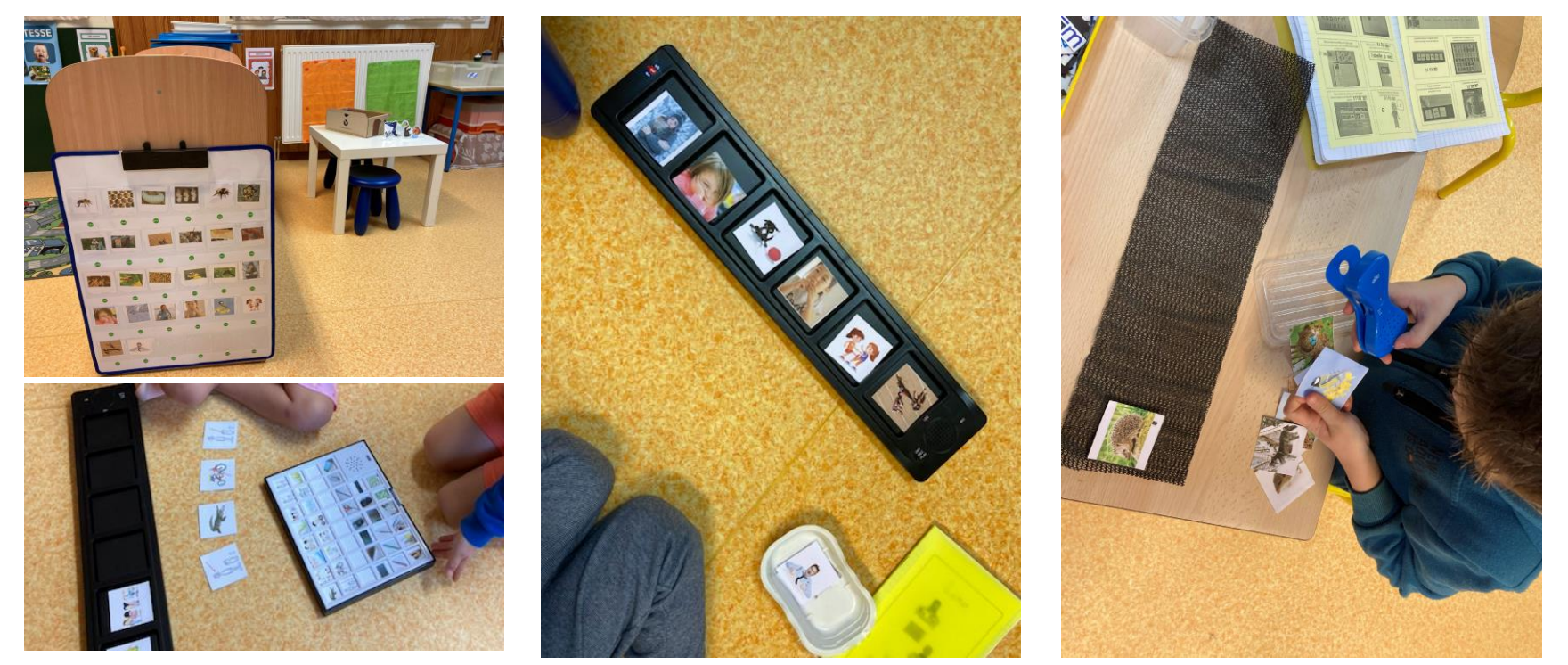

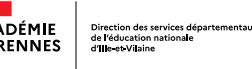

### Utiliser des outils numériques « sans écran »

#### Pour favoriser le développement du langage oral

S'entrainer à dire, raconter, expliquer

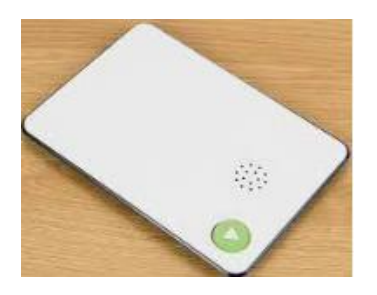

Elaborer des devinettes avec un groupe d'élèves et les enregistrer.

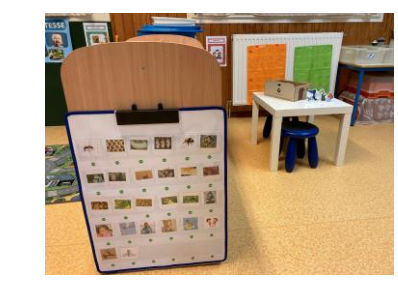

Les élèves s'enregistrent au fil de la journée pour réagir, proposer une hypothèse. On écoute l'ensemble en fin de journée pour en discuter.

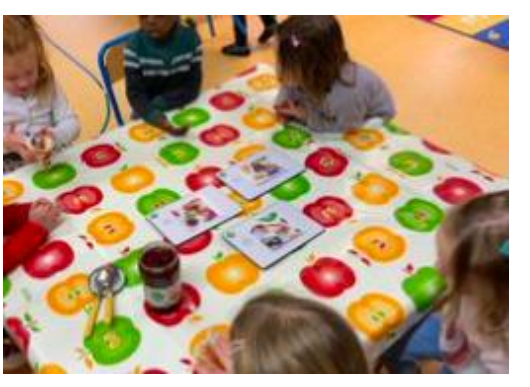

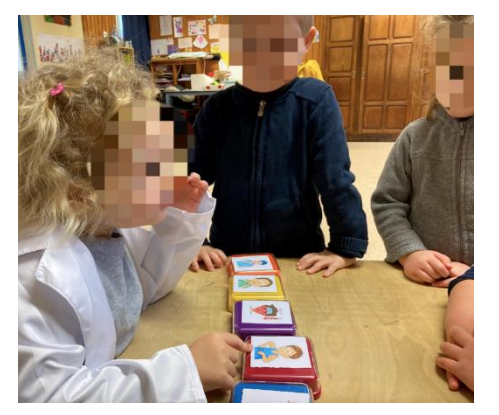

Enregistrer un mode d'emploi, une recette pour permettre à d'autres élèves de fabriquer/réaliser (ici une tartine).

S'enregistrer pour s'entrainer à poser des questions.

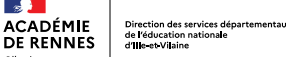

**Contract** 

Liberté Égalité

#### Utiliser des outils numériques « sans écran »

#### Pour lever des obstacles identifiés

Lecture d'un énoncé par un adulte

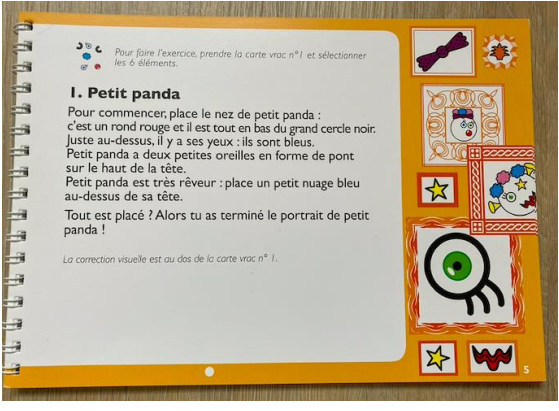

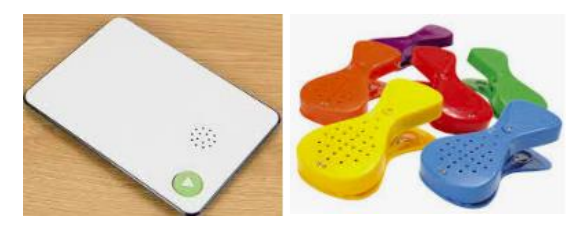

Rappel des mots à encoder, à trier (pour se souvenir ou pour pallier des difficultés de prononciation)

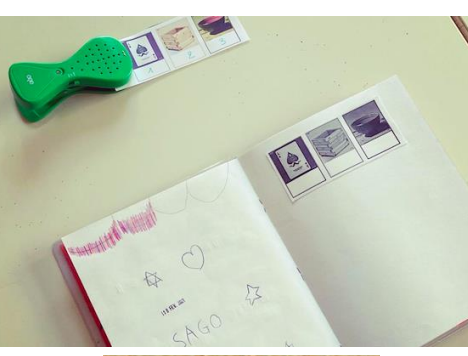

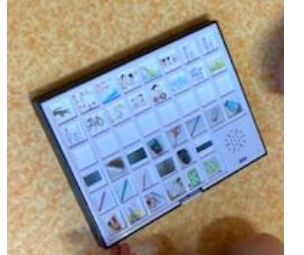

#### Rappel d'une consigne

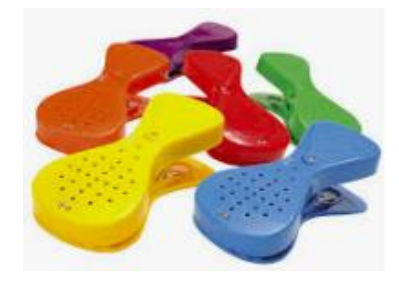

#### Rappel d'un « scenario »

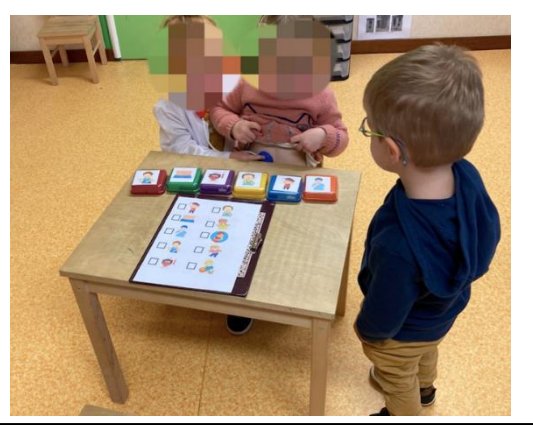

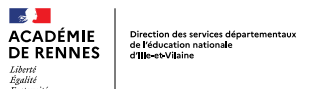

### « Le numérique en maternelle »

### Sommaire

# Introduction

- Un VPI dans une classe maternelle ?
- Utiliser des outils numériques « sans écran » Questions / réponses
- Conclusion

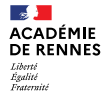

Direction des services départementaux<br>de l'éducation nationale<br>d'Ille-et-Vilaine

### Questions - réponses

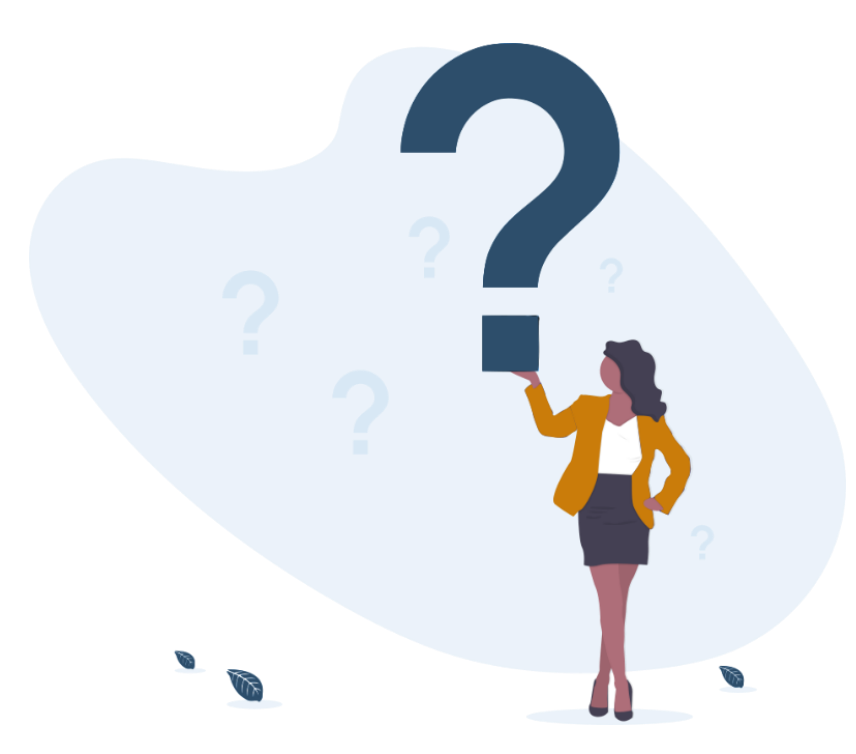

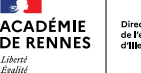

Direction des services départementau de l'éducation nationale d'ille-et-Vilaine

# « Le numérique en maternelle »

# **Conclusion**

- Mise à disposition des ressources
- Programme des « Mercredis du numérique »
	- *15/03/23 : Vidéo : montage (avec OpenShot) et diffusion au service de la classe*
	- *22/03/23 : Captain Kelly - assistant vocal au service de l'enseignement de l'anglais*
	- *05/04/23 : Les relations école-famille avec le numérique en maternelle*
	- *12/04/23 : Différencier en mathématiques en cycle 2 avec le logiciel MathIA*
	- *03/05/23 : Différencier et proposer des parcours élèves en autonomie avec Calcul@tice*
	- *10/05/23 : Créer des activités interactives en ligne avec Learning Apps*
	- *24/05/23 : Créer des PDF modifiables avec LibreOffice*
	- *07/06/23 : Des logiciels pour un apprentissage différencié de la lecture au cycle 2 : Lalilo, Navi*
	- *14/06/23 : Twoulipo, travailler l'écrit en classe avec Twitter*
- •Questionnaire de fin de formation

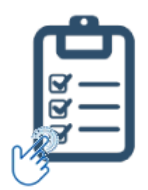

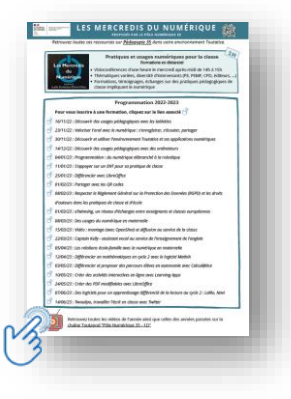

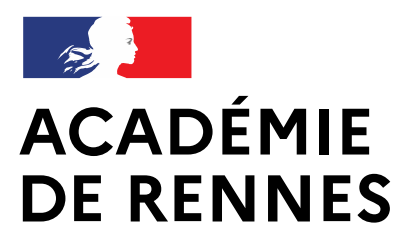

Liberté Égalité Fraternité

Direction des services départementaux de l'éducation nationale d'Ille-et-Vilaine

# Questionnaire de fin de formation

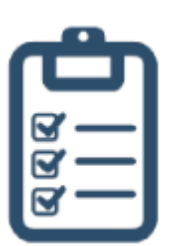

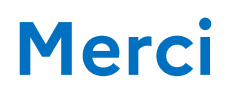